**ADIB Direct** New Online Banking

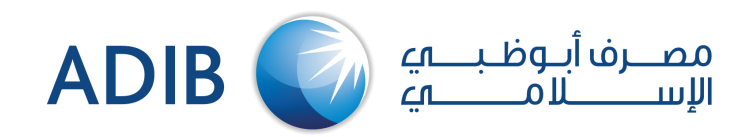

A simple guideline for current eADIB users… Go to https://adibdirect.com/iportalweb/

**4**

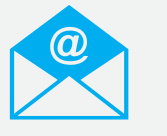

Now, you can login by entering your **User ID, New Password** and answering **One Security Question**

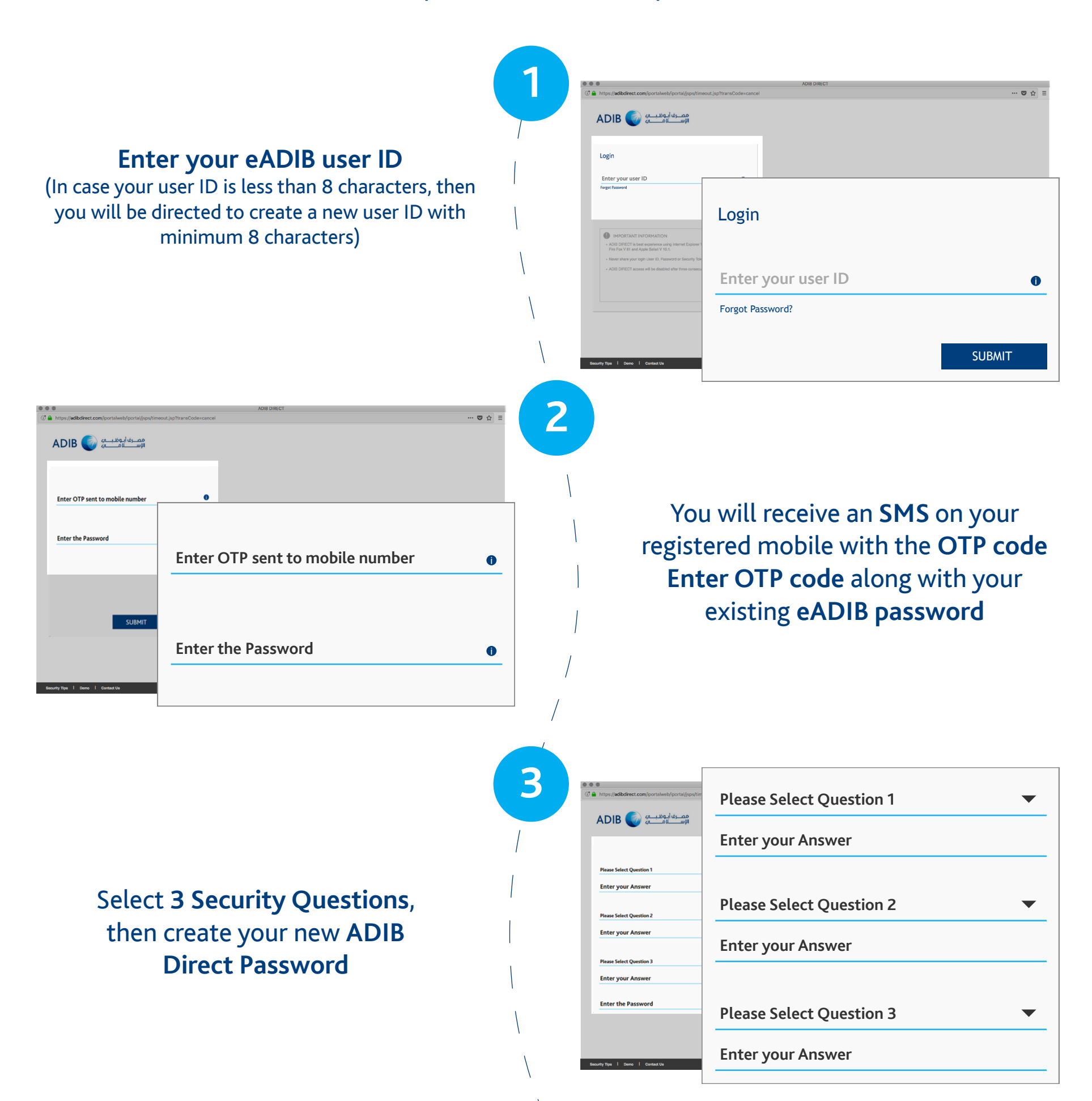

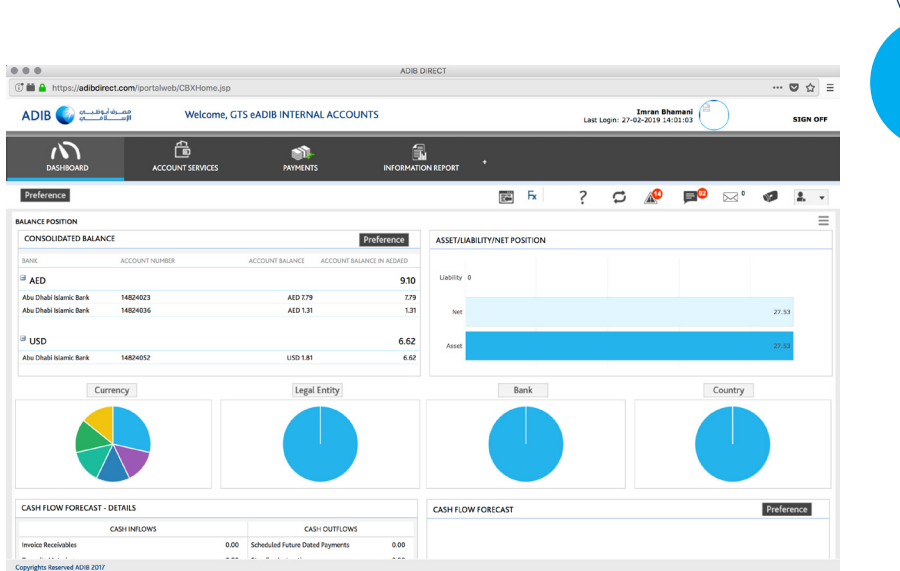

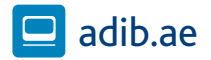

## **Still need more help?**

**[Click here to learn how to use](http://adibm.com/adop) ADIB Direct key functions**

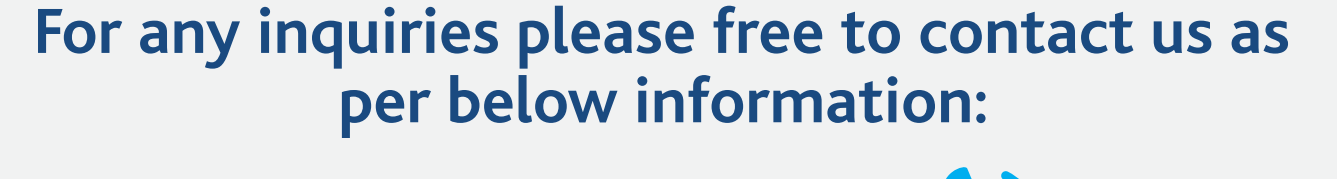

**Business Banking Customers +971(2) 6578777** 

**Wholesale Banking Customers gtbhelpdesk@adib.com** 

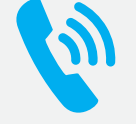

**OR**